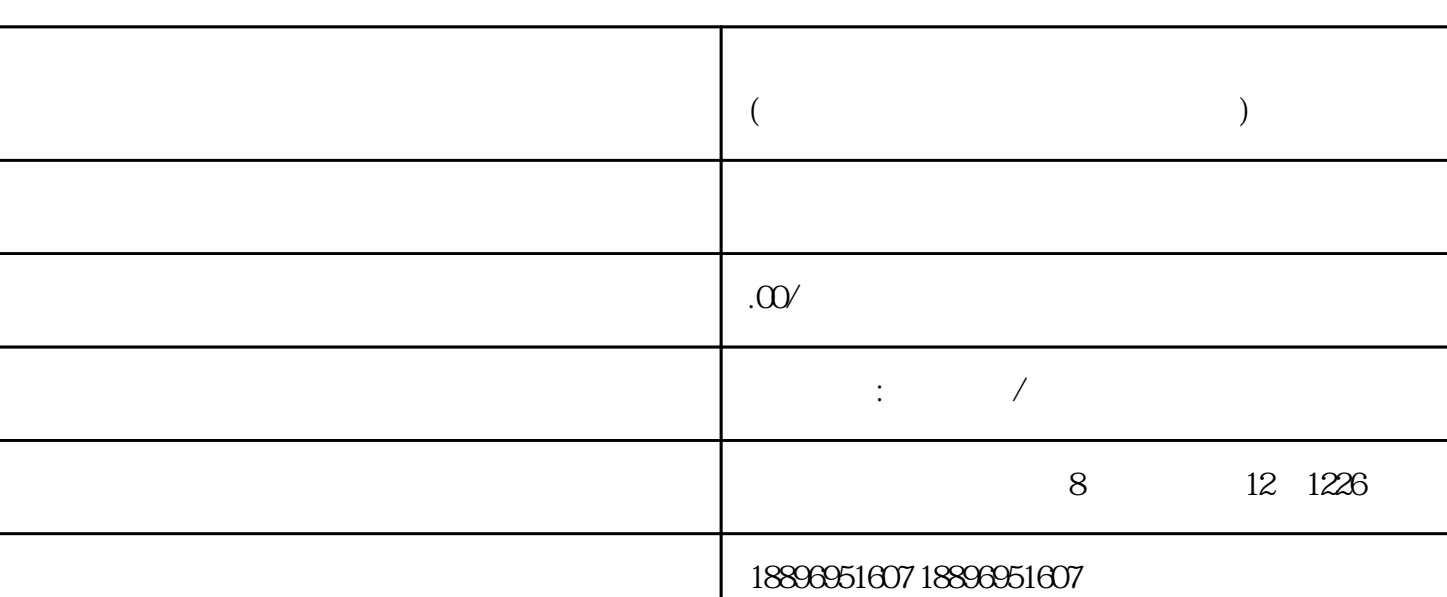

**在线申请企业代理开户 (在线申请代理开设企业账户的流程)**

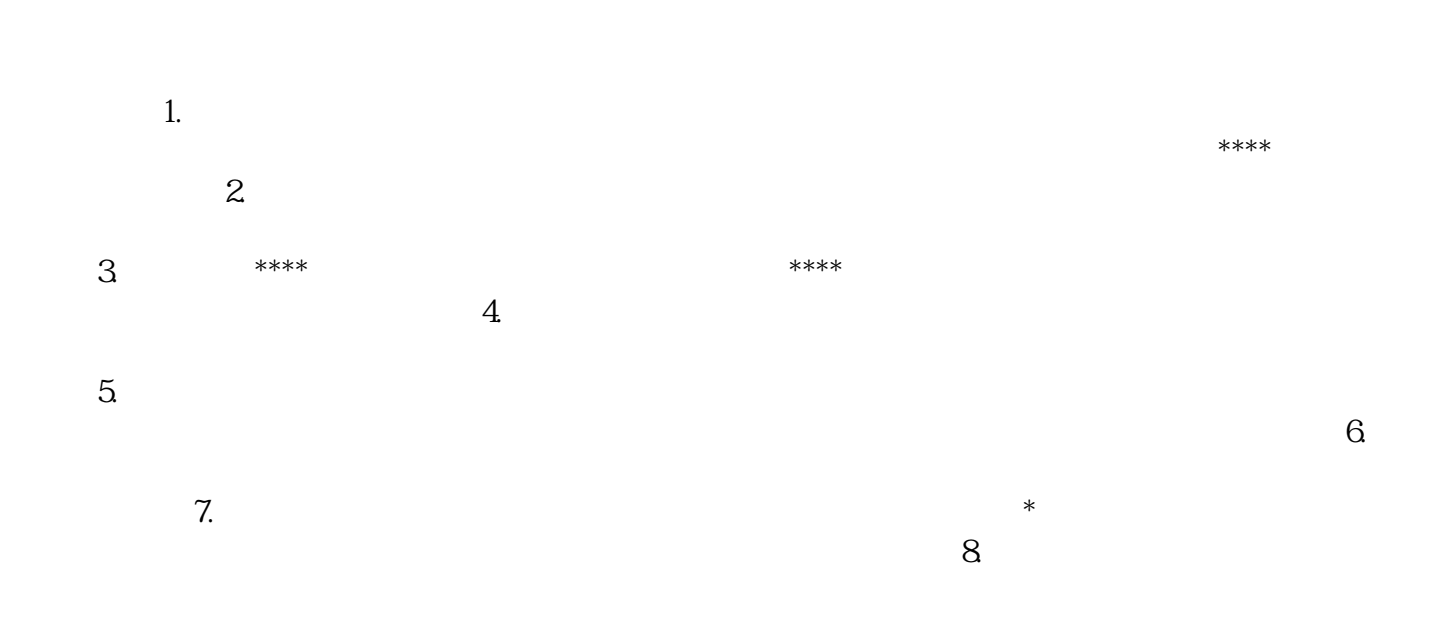